Wc~t Bank *Com?uter* Center University of Minnesota

APRIL 1974

#### SPRING QUARTER HOURS

# 3200 Operating Schedule

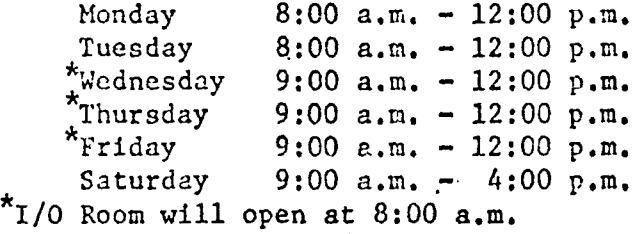

# West Bank Time Sharing Lab

Monday through Friday: 8:30 a.m. - 5:00 p.m. (attended) 5:00 p.m. - 9:00 p.m. (unattended)

Saturday 9:00 a.m. - 5:00 p.m. (attended)

Use during times other than those scheduled can be arranged by seeing Jerry. Lutgen in 93c Blegen Hall.

### Statistical Package Consultant

Office hours held in 167 Social Science Tower (West Bank Time-Sharing Lab).

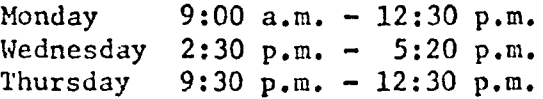

# POSSIBLE CHANGE IN 3200 OPERATING SYSTEM

The West Bank Computer Center staff is currently investigating conversion to the XSOS 5.0 operating system for the 3200. Although this change would have no effect on our interaction with the Cyber 74, it could change many things for jobs processed on the 3200. We would appreciate hearing from any 3200 users who feel that they have impor-

tant sof tware developments which would be jeopardized by *2.* change in operating systems.

~r f. I 1 ,~-

## CYBER 74 INSTALLED

The CDC 6600 was dismantled on Friday, Harch 22. It was replaced by a CDC Cyber 74 which was installed and operational by Monday, March 25. Although there were some problems with the new machine, West Bank operations were only slightly affected and operations are now. normal.

As previously announced, no changes will be required in user jobs because of the new machine.

### KRONOS 2.1 ON THE CYBER 74

Although the schedule is not definite, the Cyber 74 will be gradually switched over to the KRONOS 2.1 operating system.

Introductory courses on the KRONOS 2.1 operating system will be offered again in May. The schedule for these courses will be posted in the I/O Room and announced in the Hay UCC Newsletter·.

### PAPER SHORTAGE

The paper shortage has finally caught up with supplies of computer paper. Our paper supplier has informed us that next year we should expect only 80% of our normal paper supply. We currently have enough paper on hand to meet a shortterm shortage. However, we recommend that users begin now to reduce consumption. Although there are numerous ways to reduce paper consumption, we recommend a few inportant, easy ways. Jobs run on the Cyber 74 can do without unnecessary listings of Fortran programs (see chart).

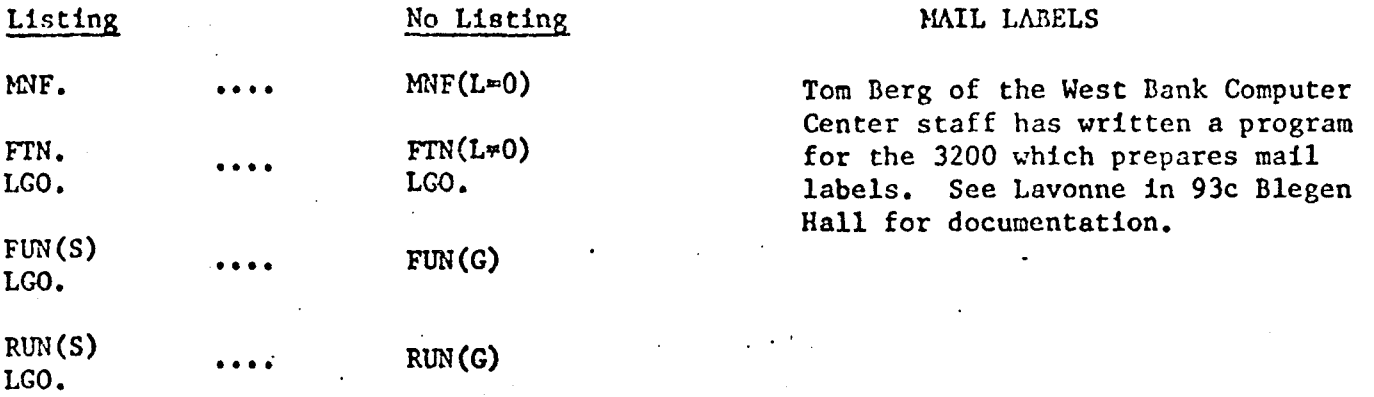

Another way to save paper is to remove the effect of carriage control characters in your output file. This means, output will have no spaces between lines, and sections of output will not necessarily begin at the top of a new page.

Although there are numerous ways to accomplish this, the following will work well in most cases. Simply add the following cards as the last cards in your control card setup.

> R(OUTPUT) CBF(OUTPUT,TEMPOUT) R(TEMPOUT, OUTPUT) CS(TEMPOUT,OUTPUT)

## For example:

 $\ddot{\phantom{0}}$ 

•

~

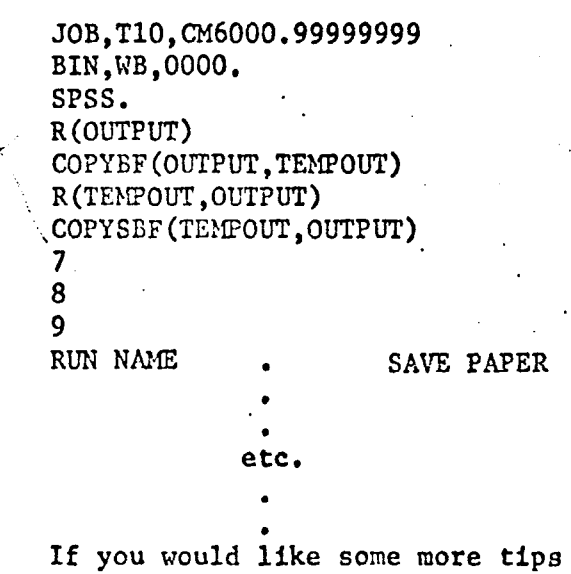

on saving paper, contact Jerry Lutgen in 93c Blegen Hall or call 373-3616.

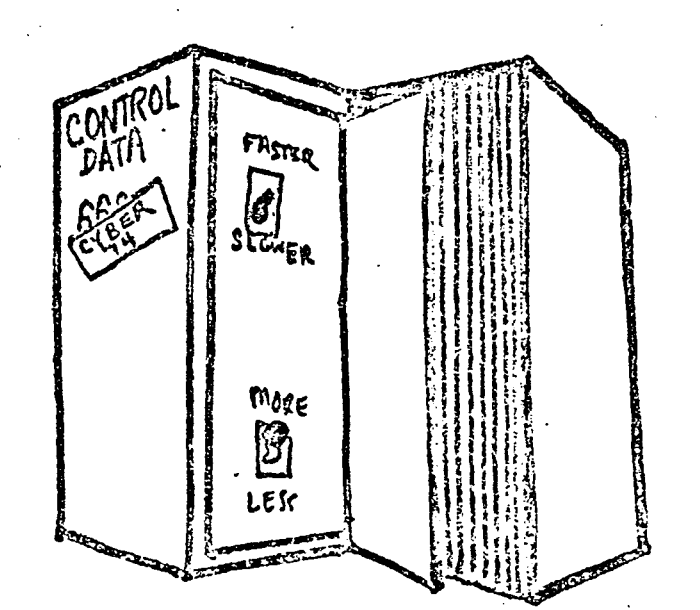